## **صيغة " تارويامان YAMANE TARO "في تحديد حجم العينة ضمن البحث االجتماعي**

### **Taro Yamane formula for determining sample size in social search**

**3 قسنطينة جامعة ،[ayoub.regani@univ-constantine3.dz](mailto:ayoub.regani@univ-constantine3.dz)،أيوبرڤاني .د**

**د. أميرة أوشريف، [com.gmail@amira.oucherif](mailto:oucherif.amira@gmail.com)، جامعة قسنطينة 3**

**ملخص:** 

يعتبر اختيار الباحث للعينة من الخطوات و املراحل الهامة للبحث، و ل شك ان الباحث يبدا في التفكير في عينة البحث منذ بداية تحديد مشكلة البحث وأهدافه، لان طبيعة البحث هي التي تتحكم في نوع العينة والأدوات المناسبة للقيام بالبحث.

 كذلك يجب تحديد صيغة الستبيان الخاص بكل موضوع بحثي، يستوجب على الباحثين معرفة أفراد املجتمع الذي سيتعاملون معه. من ثم حساب حجم عينة المفردات التي يجب توزيع الاستبيانات الخاصة بهم.

يسعى الباحث دوما لتحديد حجم العينة بك ل دقة و بساطة من اجل الوصول لنتائج اكثر دقة تخدم اهداف البحث، من أجل هذا تطرقنا لاقتراح "تارو يامان"، لصيغته البحثية المسطة السهلة الاستخدام من قبل أي باحث في العلوم الاجتماعية لضبط عينة الدراسة والتحكم فيها.

**كلمات مفتاحية: الب**حث الاجتماعي؛ تحديد حجم العينة؛ صيغة تارو يامان.

#### **Abstract:**

The researcher's selection of the sample is one of the important steps of the research. There is no doubt that the researcher started thinking about the research sample from the very beginning of defining the research problem and its objectives. Because the nature of the research is what controls the type of sample and the appropriate tools to do the research. In addition, the format of the questionnaire must be determined for each research topic. Researchers will have to know the members of the community they will be dealing with. Then calculate the sample size of the vocabulary whose questionnaires should be distributed.

The researcher always strives to accurately determine the sample size in order to reach more accurate results that serve the research objectives For this purpose, we touched upon the proposal of "Taro Yaman", for its simple and easy-to-use research form by any researcher in the social sciences to control and control the study sample.

**Key words:** social academic research; determining sample size; Taro Yamane formula.

**مقدمة:** 

.<br>في البيئة الأكاديمية، لا سيما الجانب البحثي منها، يعتبر حجم العينة أحد أكثر السمات الحيوية الذي يُستخدم كنقطة بداية أساسية في البحث. حيث يلعب تحديد حجم العينة دورا رئيسيا ومهما في الدراسة، فهو يساهم في استخلاص البيانات الأولية للحصول على إجابات من وراء استخدام أدوات جمع البيانات كالمقابلات، الاستبانات، الملاحظات...وغيرها.

فبعد صياغة الستبيان-مثال- الخاص بموضوع البحث يجب على الباحثين معرفة أفراد املجتمع الذين سيتعاملون معهم، وقبل التوزيع يجب عليهم حساب حجم عينة المفردات التي يجب توزيع الاستبيانات عليهم.

إن حجم العينة يتحكم في صحة نتيجة البحث، لهذا يجد معظم طالب عند النطالق في مشاريعهم البحثية صعوبة في الحصول على حجم عينة موثوق به في بحثهم، ولذلك اهتم العلماء منذ سنوات عديدة بوضع صيغ رياضية إحصائية على غرار: معادلة هيربرت أركن Herbert Arkin (بشماني، 2014، ص90)، صيغة "ستيفن طومسون Thompson, "Steven K. Thompson) (59p ،2012, صيغة روبرت ماسون Mason Robert( مالحويش و أبي شوكت، ،2013 ص08(، صيغة ريتشارد جيجر Richard Geiger( املتابعة والتقييم، 2020(، سعيا منهم لتحديد حجم العينة الكثر وثوقا، لكن نظرا للضعف امللموس في بعض الصيغ املوضوعة – مثل صيغة كوكران- و التعقيد نوعا ما في البعض الخر وهو ما نجده في الصيغ الربعة املذكورة والتي تتطلب بعض املتغيرات من: مستوى الثقة، الدرجة املعيارية، مجال الثقة، معامل الثقة، الخطأ املسموح به...الخ، وكلها عبارة عن متغيرات يصتصعبها الباحث في مجال البحث الاجتماعي وعلى رأسهم طلبة ليسانس والماستر وحتى الدراسات العليا.

وعلى ضوء ما ذكر اقترح "تارو يامان Yamane Taro "صيغة مبسطة و سهلة الستخدام من قبل اي باحث، وهو ما دفعنا إلى أنه من المهم تثقيف الطلاب حول طريقة حساب حجم العينة باستخدام هذه الأخيرة.

ومن هذا المنطلق ومحاولةً منا لتفعيل العمل بهذه المعادلة الرياضية في مجال البحث الاجتماعي؛ وضعنا مجموعة من ً **التساؤالت**هي:

- 1) لماذا تعد صيغة تارو يامان من أبسط المعادلات الموضوعة في تحجيم العينة؟
- 2) هل تُستخدم صيغة تارو يامان مع المجتمعات بكل أنواعها، معلومة كانت أم مجهولة؟ <u>و</u>
- 3) هل هذه الصيغة الاحصائية تصلح مع جميع أنواع العينات العشوائية وغير العشوائية على حد سواء؟
	- 4) هل يمكن تطبيق المعادلات على كل من المفردات الشيئية والبشرية معا؟
	- 5) كيف يمكن أن يتحقق الطلبة من صحة النتائج المتوصلة لها إذا حدث خطأ في الحساب؟

**.1 مفاهيم أساسية:** 

**1.2 مجتمع البحث Population Research**:" وهو الذي يشمل جميع مفردات أو وحدات وعناصر املشكلة أو الظاهرة قيد الدراسة، أي عبارة عن مجموع ا**لأفراد أو الأشياء** التي تتضمن خصائص البحث المدروس." (أوقاسي، بوكراع، و بوبكيرية، 2016، ص69(

فهو تجمع لفراد أو أشياء ذات خصائص مشتركة قد حددها الباحث لتتماش ى مع موضوع البحث، يتم استخرجها وتطبيق البحث عليها بأساليب متنوعة، للإجابة عن المشكلة المرتبطة بالموضوع المدروس. وقد تكون بيانات هذا المجتمع وحجمه معلومين أو مجهولين بالنسبة للباحث.

2.2 ا**لعينة Sample**: "هي جزء من المجتمع حيث تتوافر في هذا الجزء خصائص المجتمع نفسها، والحكمة من إجراء الدراسة على العينة هي أنه في كثير من الحيان يستحيل إجراء الدراسة على املجتمع، فيكون اختيار العينة بهدف التوصل إلى نتائج يمكن )تعميمها على املجتمع، ويصبح ذلك ممكنا إذا كانت خصائص العينة تمثل خص ائص املجتمع، من حيث أكبر عدد من املتغيرات." لطاد و آخرون، 2019، ص68)

فهي إذن مجموعة صغيرة أو جزئية أو عدد محدود من إجمالي المجتمع الأصلي والتي تحمل نفس صفته أو صفاته المشتركة. أوبمعنى آخر هي المجتمع الذي ستجرى عليه الدراسة (المجتمع المدروس)، والذي يُختار بطريقة علمية ودقيقة قدر الامكان لكي يمثل  $\ddot{\cdot}$ المجتمع الأصلي.

**3.2 املعاينة Sampling:**" التقنية أو السلوب الذي يتم بموجبه اختيار عينة مالئمة بهدف تحديد خصائص أو مواصفات معينة أو الخروج باستنتاجات عن المجتمعات." (قنديلجي و السامرائي، 2009، ص256) "أو أسلوب لجمع البيانات والمعلومات من وعن عناصر وحالت محددة يتم اختيارها بأسلوب معين من جميع عناصر ومفردات املجتمعبما يخدم ويتناسب ويعمل على تحقيق هذه الدراسة." (أوقاسي، بوكراع، و بوبكيرية، مرجع سابق، ص72)

.<br>وبالتالي نعتبرها الطريقة التي استخدمت في اختيار هذه العينة التي تلائم البحث وتَحُد من تحيز الباحث، وهذا يكون من ์<br>-خلال تحديد المجتمع وحصر عناصره وتحديد سماته، وتحديد حجم العينة المناسب ودرجة تمثيلها على ضوء الأهداف الموضوعة، ومدى تجانسها مع خصائص مفردات املجتمع اإلحصائي.

**4.2 وحدة التحليل Analysis Sampling:**"عبارة عن أحد املفردات أو املشاهدات التي تم اختيارهاضمن العينة،وبالتاليفإنها ستدخلضمن الدراسة.**"**)بلخير، ،2018 ص143(ويطلق عليها**: املفردة أو مفردات البحث.** 

فالمفردات أُختيرت لتكون ضمن العينة وإجراء البحث عليها، وتقسم كما أشرنا سابقا إلى: **مفردات الأفراد (**وهي <u>مفردات بشرية</u> ļ تتواجد في أماكن مختلفة: مؤسسات بكل أنواعها، أحياء، مدن، هيئات، جمعيات...( **ومفردات األشياء** )وهي التي في ميدان العلوم الاجتماعية تشمل <u>مختلف</u>: المقررات الدراسية، كتب، منهاج...)

5.2 إطار المعاينة Sampling Frame: "صيغة مناسبة تحدد الملامح الأساسية (عنوان، اسم...الخ) لكل مفردة أو وحدة من وحدات المجتمع الاحصائي الذي سبق تعريفه، فقد يكون الاطار قائمة مكتوبة، أو يكون على هيئة خرائط مناسبة." (جميل، 2010، ص191(

فالإطار يحتوي توضيحا مفصلا عن المفردات أو الوحدات المراد دراستها، ومن خلاله يمكن أن تكون للباحث تغطية كاملة لحدود المجتمع المستهدف مما يسهل عليه التعرف على خصائصه المختلفة من: أسماء، أعداد، أنواع، تجانس، تباين... إلخ، وهذا الأمر يسهل عملية اختيار الأسلوب المناسب (الحصر الشامل أو المعاينة) وحتى نوع العينة المراد اختيارها في أسلوب المعاينة.

**.3 أساليب حصر البيانات**: كما هو شائع أن هناك أسلوبين معتمدين هما:

1.3 أسلوب الحصر الشامل: "هو تلك الصيغة المنهجية التي يتم بواسطتها بحث جميع أفراد مجتمع البحث أو معظمهم <sup>(\*)</sup> بهدف وصف الظاهرة المدروسة من حيث طبيعتها ودرجة وجودها." (جخدل، 2019، ص119)

يعني أن هذا السلوب يعمل على دراسة كل وحدات التي تدخل في املجتمع دون استثناء وهذا راجع لقدرات الباحث، على دراستها ولطبيعة المجتمع خصوصا ما يتعلق بحجمه الذي عادة يكون صغيرا أو في المتناول، مثلا عدد المفردات البشرية في وحدة دراسة ما تكون في حدود 50 أو ل تتجاوز .200

**2.3 أسلوب العينة: "**تشير إلى تلك العملية التي يختار بموجيها الباحث الوحدات املكونة لعينته من خالل اقتطاع جزء من المجتمع، مع تطلّع واضح إلى إمكانية تعميم النتائج التي سيتحصل عليها من ذلك الجزء على الكل المتمثل في المجتمع البحثي." ֦֧֦֦֦֧֦֧֦֧֦֧֦֞֝֝֜ (جخدل، 2019، ص31) أي يمكن أن نطلق عليها تسمية "**طريقة العينة"** لنها تعتمد على مجموعة من الخطوات التي تسمح باستخراج أو انتقاء مجموعة فرعية من مجتمع البحث.

**.4 أنو اع العينات: ويمكن تصنيفهما إلى قسمين متضادين هما:** 

**1.4 العينات العشوائية )االحتمالية(:** "والعشوائية هنا ل تعني الفوض ى وإنما تعني الفرصة متساوية ودرجة الحتمال واحدة لأي فرد من أفراد مجتمع البحث ليتم اختياره كأحد أفراد عينة البحث دونما أي تأثر أو تأثير."(مرابطي و نحوي، 2009، ص101)

بمعنى أنها تخضع لقوانين الاحتمالات الرباضيّة التي تمنع أي قصد للتحيّز. <u>وتضم كل من العينة العشوائية</u>: البسيطة/ ֦֧֦֧֦֧֦֧֦֧֦֧֦֧֦֧<br>֧֝֜ ֦֧֦֧֦֧֦֧֦֧֦֧֦֧֦֧֦֧֦֧֦֧<br>֧֦֧֝֝ المنتظمة / الطبقية / العنقودية / الغربالية. (\*)

**2.4 العينات غير العشوائية )غير االحتمالية(:** "يكون فيها احتمال انتقاء عنصر من عناصر مجتمع البحث ضمن العينة غير معروف والذي لا يسمح بتقدير درجة تمثيلية العينة المعدّة بهذه الطريقة (أنجرس، 2004، ص302). ֦֧֦֧֦֧֦֧<br>֧֝

أي أن اختيار المفردات يكون وفق تقديرات واجتهادات الباحث ومتطلبات الموضوع. وتضم كل من العينة: الحصصية / العرضية / القصدية / الكرة الثلجية.

لكن يجدر التوضيح أن اختيار أسلوب دون آخر يتوقف على مجموعة من المحددات والأسباب المتداخلة والمترابطة ببعضها البعض، واملتمحورة حول:

**-1** مجتمع البحث، **-2**قدرات املبحوث )الجهدية واملادية(، **-3** عامل الزمن، **-4** طبيعةالدراسة.

#### **.5 الطرق املختلفةلتحديدحجم العينة:**

"هناك الكثير من املفاهيم الخاطئة حول حجم العينة، أحد هذه املفاهيم الخاطئة **يشترط نسبة محدودة لحجم العينة**  ]...[، وكذلك املفهوم الخاطئ القائل ان **الزيادة في حجم ا لعينة سوف يزيد من دقة نتائج العينة**، وبالتالي فإن تحديد نوع العينة وحجمها من املجتمع الصلي ليس بالمر السهل أو الهين **ألنها ليست من اختياراتنا أورغباتنا وإنما طبيعة هذا املجتمع هي التي تحدد لنا طبيعة ونوع وحجم العينة**التي نأخذها منه.")بلخير، مرجع سابق، ص145( ์<br>=

وعليه حاولنا وضع بعض الأساليب التي تَعوّد الباحثون استخدامها في البحوث الاجتماعية وأخرى قد تبدو <u>غير مألوفة</u> نوعا ֦֧֦ ما في هذا المجال، وسنحاول أيضا التوضيح من وراء هذا العرض أيّ الطرق أكثر دقة ونجاعة في تحديد حجم عينة مناسب. وعليه تم وضع سبعة**) 07(** طرق هي:

- 1.5 **دراسة مجتمع البحث كله**: وهنا يقوم الباحث بالدراسة على جميع مفردات المجتمع دون استثناء وهذا لصغر حجم هذا الخير أو امكانية التعامل معه، وهو املوضح سابقا في الحصر الشامل.
	- **2.5 مناهإلىنوعين هما: الشائع بين الباحثين:وقسّ**
- **1.2.5 ما شاع لفظيا**: وهو ما لحظناه في هذا املجال بين الباحثين الجتماعيين بمختلف تخصصاتهم ودرجاتهم العلمية، حيث وجدنا أن العديد من أحجام العينة تضبط على أساس <u>لفظي متناقل</u> بين الأساتذة، كأن يكون مثلا حجم العينة ثلث 1/3 املجتمع أو نسبة **%25 أو %50** وغيرها من النسب التي يقال أن العديد من الساتذة أشاروا علينا به ا؟ وهذا في مفردات الفراد، أما في مفردات الشياء أن يأخذ طالب الليسانس عددا ل يقل عن **06** مفردات، وللماستر **12** مفردة وإذا أراد الزيادةفياملفرداتيجبأن تكون الزيادةبشكل مضاعف**) 2×(** عن املفردات املأخوذة.
- **2.2.5 ما شاع مرجعيا**: وقد ورد في العديد من املراجع املنهجية ذكر نسب مئوية وأشهرها **%5 أو %10** دون ذكر الباحثين الذين أشاروا بهذا الأمر، بل لاحظنا فقط الاكتفاء بإدراج ألفاظ من بينها: بعض، أكثر، العديد، معظم الباحثين...إلخ. والآتي يوضح ذلك:

"**ال توجد نسبة مئوية** معينة من حجم املجتمع يمكن تطبيقها على جميع الحالت، فهنا ك مجموعة من العوامل تؤثر على حجم عينة الدراسة ]...[ لذلك يحرص **كثير من الباحثين** على التوسع في عينة الدراسة، واختيارها بطريقة عشوائية ودقيقة، لن ذلك يقلل من حدوث خطأ العينة. علما بأنه **ال يوجد اتفاق بين الباحثين** في وضع نسبة محددة لا*خ*تيار عينة الدراسة، إلا أن <u>البعض يفضل</u> أن لا يقل حجم العينة عن 5% أو 10% من مجتمع البحث الأصلي." ( يغني و مديني، ،2019 ص238( وفي نفس السياق من مرجع آخر: " ]...[ **وينصح البعض** بأن يكون حجم العينة مساويا لنسبة مئوية من حجم المجتمع كأن تساوي هذه النسبة 5% أو 10%. أي إذا كان مجتمع العينة عدد 500 مفردة، وأخذ 5% فإن حجم العينة يكون 25 فرد، وبأخذ بنسبة 10%، فإن حجم العينة يكون 50 فردا." (مصباح، 2010، ص212)

- **3.5 ماورد في الدراسات السابقة**: وهنا يتم اعتماد حجم عينةلدراسةمماثلة حددها باحثون آخرون سواء في نفس املوضوع أم في مواضيع مشابهة، فالباحث هنا يتبنى حجم العينة المعمول به "دون مراجعة الإجراءات المستخدمة في هذه الدراسات، وفي هذه الحالة قد نتعرض لمخاطر تكرار الأخطاء التي ارتكبت في تحديد حجم العينة فيها." (جاب الله، 2019، ص430)
- **4.5 حسب طبيعة الدراسة:** "ففي الدراسات املسحية يكون من املناسب اختيار **%20** من أفر اد املجتمع الكلي إذا كان عدد أفراد هذا املجتمع معتدل )500 إلى 1000(، وتقل هذه النسبة كلما كبر حجم املجتمع الصلي لتصل إلى حوالي **.%5** وفي ا<u>لدراسات التجرينية</u> ذات المعالجة الواحدة (متغّير م*س*تقل واحد (يكون حجم العينة الواحدة مناسبا إذا زاد عدد أفراده ֦֧֦֧֦֧֦֧֦֧֦֧֦֧֦֧֦֧֦֧<br>֧֝ عن 30 فردا (لكل مستوى من مستويات هذه المعالجة). [...] وهناك قاعدة يتفق عليها الاحصائيون وهي أن العينة يجب أن لا يقل حجمها عن (30) في <u>الأبحاث الارتباطية</u>. أما في <u>الأبحاث التجريبية</u> فليس أقل من (15) لكل مجموعة، وفي <u>الدراسات</u> الوصفية فتصل مابين 10-20% من حجم مجتمع الدراسة." (طلحة، 2017، ص04)
- 5.5 ح*سب عد*د المتغيرات المستقلة: "في حالة الدراسات التي تدخل ضمن فرضياتها عدّة متغيرات [...] ينبغي أن <u>يراعى التناسب</u> ֦֧<sup>֦</sup> بين عدد **املتغيرات املستقلة** قيد الدراسة **وحجم العينة** بما يتناسب وعدد املتغيرات. فإذا احتوت الدراسة ست )06( متغيرات لإجراء التحليل فإنه يفضل ألا يقل حجم العينة عن 60 مفردة. رغم أنه قد تكون له آثار سلبية خصوصا في عدم تمكن الباحث من ضبط متغيراته بشكل صحيح، فمثال عند دراسة "أسباب التأخر في التحصيل الدراس ي" فإن اعتبار نسبة الحضور للمحاضرات كمتغير، ونسبة الغياب كمتغير ثان في الستبيان يعتبر خاطئا كون أن كال املتغيرين هما في الأصل متغير واحد. وبالتالي فإن اعتماد الكلام السابق حول أن يكون حجم العينة عشرة أضعاف المتغيرات المستقلة سيكون خاطئ." ( يغني و مديني، مرجع سابق، ص237)
- 6.5 حسب مستوى الطالب وقدراته: أي حسب الجوانب المتحدث عنها سابقا في أسباب اختيار العينة، أن الباحث يرى ظروفه الزمنية والجهدية واملادية وحتى مستواه وقدراته البيداغوجية والعلمية -خصوصا قليلي الخبرة- والتي من خاللها يحدد حجم عينة يكون متناسبا مع هذه الأخيرة، ونقتبس من أحد المراجع: "أما بالنسبة **للطلبة والباحثين الجدد** فمن الأفضل أن يقوموا باختيار <u>حجم العينة الذي يناسب إمكاناتهم ووقتهم</u> المحدد لإنهاء الدراسة." (أوقاسي، بوكراع، و بوبكيرية، مرجع سابق، ص74(
- **7.5 تطبيق املعادالت والقوانين االحصائية:** قام عدة باحثين بوضع صيغرياضيةلتقدير حجم العينةتقديرا مناسبا، "إذ أن الكثير منهم يستخدمون حجم عينة غير مناسب، وهذا ما يتسبب في أخطاء تمس النتيجة النهائية للبحث، إذ أن النتائج املتوصل إليها عن طريق العينة املدروسة ل تعبر بطريقة صحيحة عن نتائج املجتمع ككل". (67p 2020, ,Bolarinwa(**إال أن الكثير من الباحثين ال يعتمدون على هذه الصيغ لعدم معرفتهم بها في مجال العلوم االجتماعية، أو الستصعاب تطبيقها.**

ومن هذه الخيرة سنشرع في عرض معادلة تارو يامان املستعملة في حساب حجم العينة وما يتعلق بها من مكونات وطريقة حساب بمثال تطبيقي وتوضيحي لتسهيل عملية الفهم.

(Louangrath & Rewtrakunphaiboon, 2013, p04) :**Taro Yamane تارويامان صيغة**•

اقترح «Yamane**(** «**أنظر امللحق 02(** صيغة لحساب حجم العينة، بحيث أن صيغته تعالج الضعف امللموس في بعض الصيغ المتعامل بها من قبل كصيغة " كوكران Cochran"، وصيغتها كالآتي:

$$
n = \frac{N}{1 + N \times e^2}
$$

: حجم العينة المراد حسابه.  $\bm{n}$ **N**: حجم املجتمع. : بنسبة الخطأ املسموح بها = **5%** وقيمتها العشرية هي: .**0,05**

**.6 متغيرات مهمة تدخل في معادلة "تارويامان":** 

"إن التمكن من المجال الاحصائي مهم حين يتعلق الأمر بتحليل البيانات، وهذا الأمر يتناوله الطلبة في مرحلة من مشوارهم الدراسي، ولا يتم تطبيق المعارف الإحصائية خارج إطار الحصة وبتم بعدها تناسيها." (Oivind , 2012, p113) فاستعمال الصيغ بطريقة صحيحة يستلزم فهم واستذكار المعلومات الإحصائية المكتسبة من قبل، إضافة إلى التعرف على مفاهيم متقدمة جديدة نوعا ما بالنسبة إلى طالب نذك ر منها:

**1.6 نسبة الخطأ error of Margin**:" في اإلحصاء، نطلق تسمية الخطأ على اإلختالف. ال خطأ هنا ليس مرتبطا بالغلط، إنما نقصد به ما يستحيل تفاديه من تباين بين قيمة المعلومة التي تقاس وقيمة المعلومة الحقيقية وهذا راجع إلى عدة مؤثرات قياسية، بشربة وطبيعية." (Oivind, ibid, p141)

من البديهي أنه بزيادة نسبة الخطأ تقل دقة النتائج، في بعض البحوث التي يكون فيها حجم العينة معروفا يتم حساب نسبة الخطأ بعلاقة رباضية بسيطة، لكن في الحالات الأخرى -مثل ما نحن بصدده الان- نقوم <u>بفرض نسبة الخطأ</u> التي تكون مقبولة فيدراستنا وعلى أساسها نستخر ج حجم العينة. وتؤخذ هذه النسبة في الغالب **%5** أي ما يعادل **.0,05**

- **2.6 مجتمع الدراسة " N" :** ويطلق عليه مسميات عديدة أشهرها: مجتمع البحث، املجتمع الم، املجتمع الصل / الصلي، املجتمع اإلحصائي، املجتمع الكلي، مجتمع البحث الصلي. وهو املجال الذي تنطبق عليه شروط الدراسة والتي نسعى أن نستخرج منه مجموعة من المفردات لإجراء البحث عليها بغية تعميم الننائج على المجتمع الأصلي ككل.
- **3.6 العينة " n" :** وهي املفردات املصغرة الحاملة لنفس خصائص املجتمع والتي تسعى صيغة يامان للبحث عن الحجم املناسب لها.

أما اآلن سنتطرق إلى **تطبيق معادلةتارويامان لحساب حجم العينة عبر املثال اآلتي**: نريد اجراءدراسة حول دورالثقافة الصناعية في تحقيق التحكم التكنولوجي لدى العامل الجزائري. ونفترض أنا سنطبق دراستنا على إحدى املؤسسات الصناعية بالجزائر، وعند التعرف على المؤسسة وجدناها تحوي على 1600 عاملا. مع العلم أن نسبة الخطأ المسموح في هذه الدراسة هو 5%. وعليه العملية تكون كالآتي:

$$
n = \frac{N}{1 + N \times e^2}
$$

: حجم العينة المراد حسابه.  $\bm{n}$ .1600 :**N** : 5% والتي هي .**0,05**

$$
n = \frac{1600}{1+1600\times0.05^2} = \textbf{320} \qquad \text{.320}_{}
$$

- **.7 نتائج الورقة البحثية:** في هذا الجانب سنحاول الجابة على التساؤلت املوضوعة سابقا مدعمين ما توصلنا إليه بأمثلة وجوانب توضيحية وتفسيرية.
- 1.7 من خلال ما تم عرضه حول معادلة تارو يامان وتطبيقها على المثال المدرج سابقا تبيّن لنا أنها الأسهل والأبسط من كل ֧֦֧֦֧֦֧֝<br>֧֦֧֝֝ المعادلات الموضوعة من قبل الباحثين، لأنها تتكون من متغيرين لا غير، على عكس الصيغ الرباضية المتحدث عنها فهي تخضع ملجموعة من الشروط الواجب مراعاتها في عملية الحساب )مستوى الثقة، نسبة الخطأ، الحتمال، الدرجة المعيارية، معامل الثقة...) والتي تختلف بطبيعة الحال من معادلة لأخرى.وكذلك نتيجتها غير متباينة كثيرا بينها وبين املعادلت الربعأي 320 عامال **) أنظرامللحق رقم 01( ،** حيث هامش الزيادة كان 10 مفردات، وعلى العموم فإن الاختلاف أو الزبادة بين نتيجة صيغة يامان والصيغ الأخرى يأخذ 16 مفردة كحد أقصى، بحيث تجدر الاشارة أن زبادة 16 مفردة في دراسة لأفراد بأداة الاستمارة مثلا لا يشكل عبئا كبيرا على الباحث، فبناء الاستبيان وتوزيعه يكون واحدا على كل مفردات العينة وحتى تفريغها خصوصا مع الستبيانات اللكترونية.
- 2.7 وجدنا من خلال وضع العديد من الأحجام المختلفة لمجتمعات الدراسة في المواقع وملفات الإك*س*ل التي سنأتي على ذكرها لحقا، أن حجم العينة **ال** يتزايد بشكل كبير بتزايد حجم املجتمع وهو عكس ما تشير إليه الطرق املستخدمة تقليديا والتي من بينها استخدام نسبة %10 من املجتمع، ففرضا لو كان املجتمع الخاص بنا هو 10.000 مفردة فإن حجم العينة سيكون 1000، في مقابل 3**85** مفردة باستخدام معادلة " تارو يامان<sup>"</sup> الاحصائية، ويدعم ما توصّلنا إليه فيالنتيجةرقم 07 **ضمن الجدول .01**

ًوتوصنا كذلك إلى أن حجم العينة لا يزيد عن 400 إبتداءً من 1.000.000 إلى مالا نهاية <sup>00</sup>، بمعنى آخر هناك حد أقصى في عملية التحجيم، وهي نتيجة ليست بجديدة إذ توصل إليها باحثون آخرون على غرار (بشماني، 2014). ونشير أيضا أن الحجم المتوصل إليه من خلال المعادلة هو الحد الأدنى للدراسة على مجتمع ما، أي لا يستطيع أن يقل حجم عينته على الحجم المحسوب وإن زاد عليه فال بأس.

- **3.7** نستنتج من خالل عرض الصيغة الرياضية ليامان أن من بين أحد أهم متغيراتها N الذي هو حجم املجتمع، مما نستنتج أن هذه الخيرة تستلزم أن يكون **املجتمع معروفا ومحددا** من ناحية الحجم، أما إذا كان مجهول فسيقع الباحث في مشكلة، لهذا ذهب بعض الباحثين إلى استحداث صيغ تستخرج عينة من هذا النوع من املجتمعات، ومن بين هذه الخيرة أدرجنا صيغتين مستنبطتين من معادلتين شهيرتين هما:
	- **صيغة جيجرملجتمع ذوحجم كبير)غيرمعروف(،** ) املتابعة والتقييم، 2020(**،** وبتطبيق املثال السابق نجد:

$$
n = P(1 - P) \times \left(\frac{z}{d}\right)^2 \qquad n = 0.5 (1 - 0.5) \times \left(\frac{1.96}{0.05}\right)^2 \qquad n \approx 384
$$

• صيغة أخر ى معتمدة على معادلة **ستيفن تومسون:** 

$$
n = \frac{P(P-1)}{\left(\frac{d}{2}\right)^2} \qquad n = \frac{0.5 (0.5-1)}{\left(\frac{0.05}{1.96}\right)^2} \qquad n \approx 384
$$

إذن حجم العينة في كلتا املعادلتين هو **384** عامال، وبالرجوع للجدول رقم 01 نفهم أنها تقدم لنا الحد القص ى لحجم العينة.

- 4.7 بعد استخدام الصيغة السابقة وتطبيقهما وجدنا أنها تتناسب فقط مع المعاينات العشوائية، على عكس المعاينات غير العشوائية الذي يكون جوهرها القصد، أي البحث عن الخصائص واملتغيرات التي يريدها الباحث في عينته، والتي يقوم .<br>باستخراجها بعيها من المجتمع كالعينة القصدية، أو يُوجّه إليها كعينة الكرة الثلجية...إلخ. <u>وعليه فمعادلة تارو يامان تصلح مع</u> ֦֧<u>֦</u> العينات **العشوائية فقط**، على عكسالطرق التقليديةمن أخذ نسبة %10 وغيرها فهي تستعمل مع **جميع أنواع العيناتدون استثناء**.
- 5.7 يعد استخدام المعادلات للباحث الاجتماعي أمر جيد لأنها تقدم حجما مناسبا للدراسة خصوصا في الدراسات الميدانية التي تتعامل مع المفردات البشربة المتواجدة في العديد من المؤسسات على مختلف أشكالها، الاقتصادية، الصناعية، التعليمية .<br>والتربوية، الخدماتية، الإدارية، الخيرية..، أما في الدراسات التحليلية التي تُستعمل المفردات الشيئية المتمثلة في -على سبيل المثال وليس الحصر- مختلف المقررات والمناهج التربوية، الكتب، المؤسسات كنظام..، فهذا نجده أمرا صعبا نوعا ما حيث مثلا بالرجوع **للجدول <sup>01</sup>** أن مجتمع دراسةلطالب ماستريشمل عدد كتب بمقدار 30 كتاب نجد أن الباحث يجب أن يقوم بتحليل 28 كتاب، وهو كما يعلم الجميع في هذا المجال البحثي أمر صعب، ونفس الحال ضمن الدراسات العليا (دكتوراه)، وأيضا أن معظم الدراسات التحليلية تعتمد على القصد، التدقيق، العزل والغربلة للمفردات، والبحث فقط في الجوانب املرتبطة ارتباطا وثيقا باملوضوع.
- **6.7** عند تطبيق املعادلت وخصوصا طلبةالعلوم الجتماعيةوكذا العلوم النسانيةقد يقعون في أخطاء في عملية الحساب أو في التعويض الخاصة بالقيم التي تتكون منها هذه الخير وعليه وضع مجموعة من الباحثين طرق ووسائل مختلفة للتحقق من

صحة النتائج، أو حتى لستعمالها مباشرة للحصول على النتائج املرغوب في دون عملية الحساب لن هذه الخيرة مبدأ عملها يقوم على هذه الصيغ، وهذه الطرق هي:

❖ **اللجوء للجداول املنشورة: "**هنا يتم العتماد على الجداول الجاهزة التي تم نشرها من قبل املتخصصين في اإلحصاء الرياضي أو التطبيقي، هذه الجداول تبرز حجم العينة المختارة بالنسبة لمجموعة معينة من المعايير، مبينة أحجام العينات المناسبة والضرورية وفق مستويات متعددة من الدقة، ومستويات الثقة، والتباين أو الاختلاف ( توزيع المتغيرات) في الصفات المطلوب دراستها في مجتمع ما". (جاب الله، مرجع سابق، ص340)

وقد وجدنا مجموعة من هذه الجداول متاحة على شبكة الانترنت، لكن جميعها تقوم على المعادلات الأربعة المذكورة سابقا، وعليه قمنا بعمل واحد مشابه يعمل وفق صيغة تارو يامان عبر برنامج الاكسل Excel، والذي نوضح فيه مختلف أحجام العينة من مجتمعات صغيرة، متوسطة وكبيرة. وهو الموضع في الجدول الآتي، علما أن "N" هو المجتمع و"n" هي العينة:

**جدول 01:** يوضح مجموعة من أحجام العينات وفق معادلة "تارو يامان" **المصدر: (من إعداد الباحثين من خلال إنشاء ملف إكسل معتمد على صيغة يامان والموضح في الشكل 03)** 

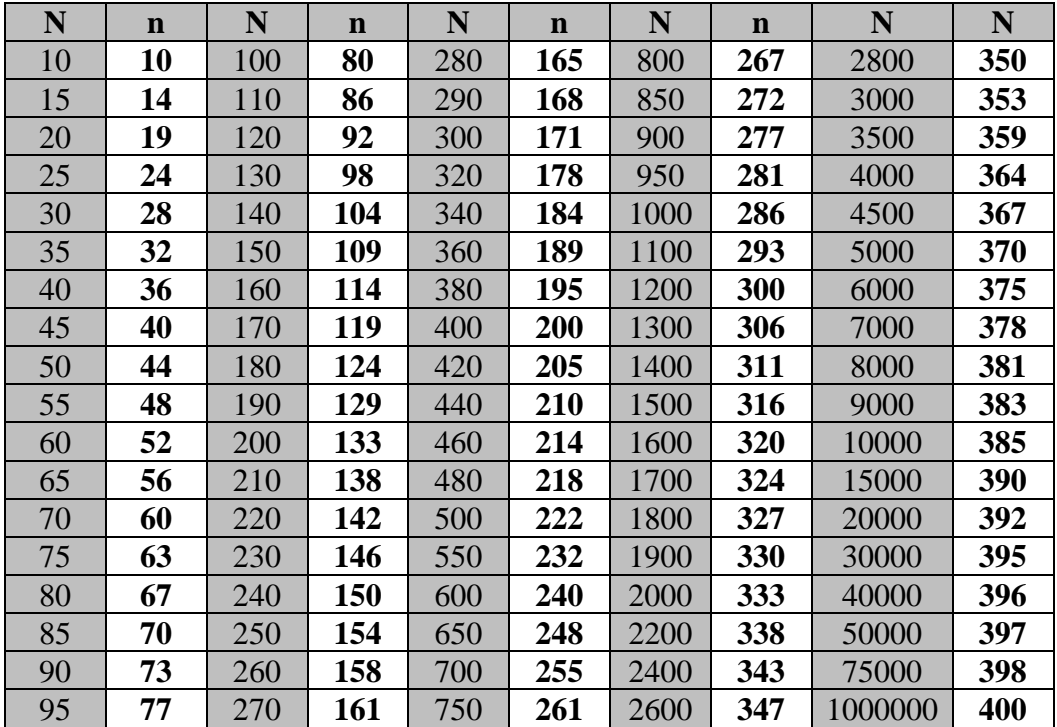

❖ **استخدام المواقع والبرامج المتخصصة: "**عن طريق البرامج الحاسوبية الجاهزة والمتوفرة بشكل كبير عبر االنترنت، غير أنه جب على الباحث تحري الدقة في الشروط الحديّة التي تتبناها هذه البرامج، ومنها نجد: G\*Power / EpiCalc 2000"، (جاب الله، مرجع سابق، ص340) أما عن المواقع وبعد تصفّحنا وجدنا العديد تحت عنوان: Sample Size Calculator .Rosoft و Select-statistics ،classgist :موقع وأشهرها

**شكل** :**01** يوضح ملف االكسل المستحدث من قبل الباحثين والمع د على صيغة تارو يامان **Source:** (Classgist, 2021)

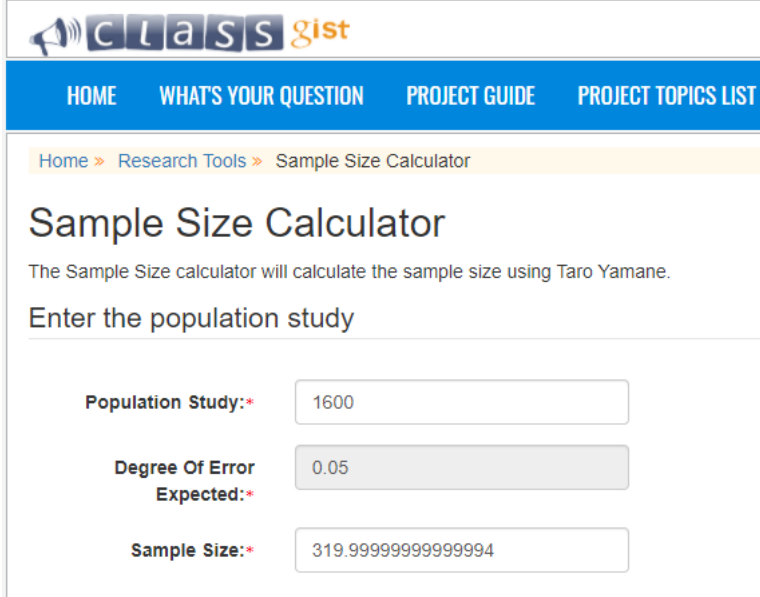

# **شكل** :**02** يوضح موقع لحساب حجم العينة مصمم على أساس معادلة هربرت أركن **Source:** (Rosoft, 2021)

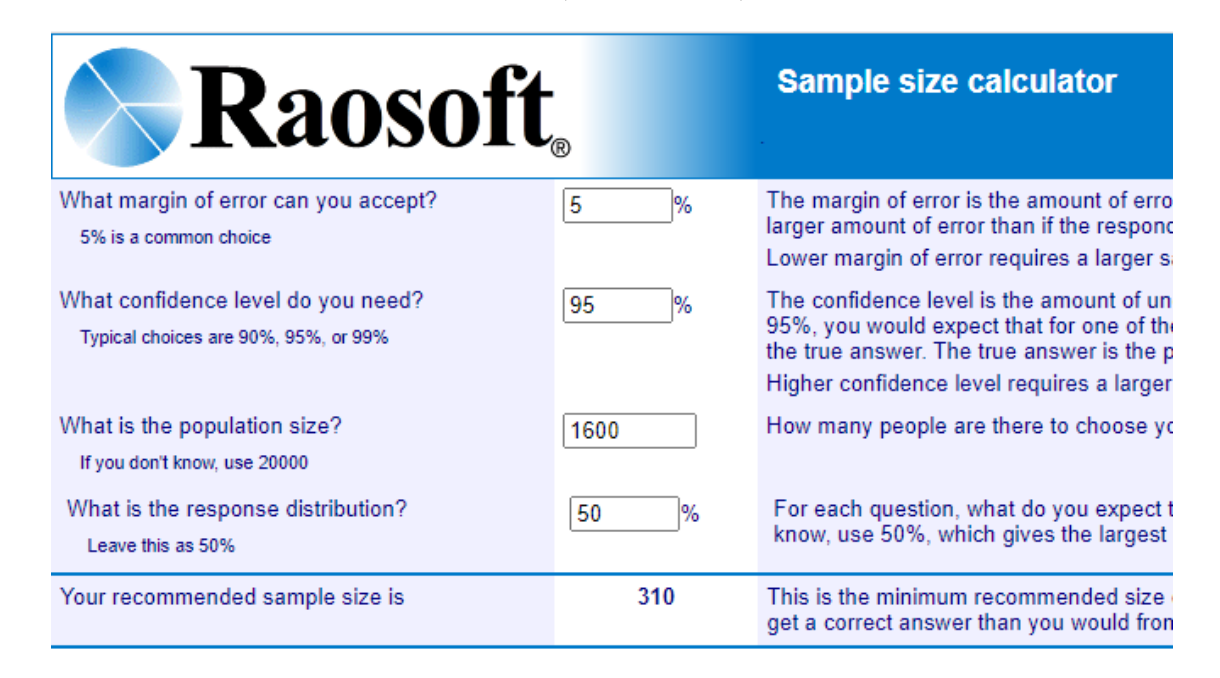

❖ كما توجد أيضا ملفات "إكسل Excel "متاحة على الشبكة أعدها باحثون أكاديميون - أو باالمكان كل باحث اعدادها بنفسه- تعمل وفق كل معادلة من المعادالت السابقة وعلى رأسها الخاصة بــــ "تارو يامان، والتي تقوم بالحساب بطريقة آلية، فكل ما يتطلب في هذه الملفات إدخال حجم مجتمع الدراسة فقط.

**شكل** :**03** يوضح ملف اإلكسل المعد على صيغة تارو يامان **المصدر**: )من إعداد الباحثين(

| $5 - 7$<br>8.<br>xlsx - Excel.دامان معادلة                                                                                                    |                        |                                             |                                                                                                    |              |                                       |                   |
|----------------------------------------------------------------------------------------------------|------------------------|---------------------------------------------|----------------------------------------------------------------------------------------------------|--------------|---------------------------------------|-------------------|
| File                                                                                                    | Home<br>Insert         | Page Layout<br>Formulas                     | Data<br>Review                                                                                                    | View<br>Help | Tell me what you want to do<br>Q      |                   |
| Paste                                                                                                    | Ж<br>Arial<br>Þe       | $\mathbf{F}$ 11 $\mathbf{F}$ A $\mathbf{A}$ | $\lambda = \frac{1}{2}$ $\frac{1}{2}$ $\frac{1}{2}$ $\frac{1}{2}$ $\frac{1}{2}$ $\frac{1}{2}$ $\frac{1}{2}$ $\frac{1}{2}$ $\frac{1}{2}$ $\frac{1}{2}$ $\frac{1}{2}$ $\frac{1}{2}$ $\frac{1}{2}$ $\frac{1}{2}$ $\frac{1}{2}$ $\frac{1}{2}$ $\frac{1}{2}$ $\frac{1}{2}$ $\frac{1}{2}$ $\frac{1}{2}$ $\frac{1}{2}$ $\frac{1}{2}$ | ab Wrap Text | General                               | l,<br>٠<br>Condit |
| $\underline{\mathsf{u}}\ \cdot\ \vert\ \boxplus\ \cdot\ \vert\ \textcolor{red}{\mathsf{\mathsf{\Delta}}} \cdot\ \textcolor{red}{\mathsf{\Delta}} \cdot$<br>  리드 리드 트 프 리 리<br>또는<br>Merge & Center *<br>$\frac{6}{00}$ $\frac{0}{10}$<br>$\cal I$<br>$%$ $*$<br>B<br>Format |                        |                                             |                                                                                                    |              |                                       |                   |
| Clipboard                                                                                                    | $\overline{u}$<br>Font | $\overline{u}$                              |                                                                                                    | Alignment    | $\overline{\mathbb{N}}$<br>Number     | $\overline{u}$    |
| fx<br>÷<br>$\times$<br>$\mathbf{v}$<br>$\checkmark$<br>114                                                                                                    |                        |                                             |                                                                                                    |              |                                       |                   |
|                                                                                                    |                        |                                             |                                                                                                    |              |                                       |                   |
|                                                                                                    | B                      | C                                           | D                                                                                                    | Е            | F                                     |                   |
| 1                                                                                                    | 1600                   |                                             |                                                                                                    |              | ادخل حجم المجتمع N في الخلية المقابلة |                   |
| $\overline{2}$                                                                                                    |                        |                                             |                                                                                                    |              |                                       |                   |
| 3                                                                                                    |                        |                                             |                                                                                                    |              |                                       |                   |
| $\overline{4}$                                                                                                    | 3.990024938            |                                             | حجم العينة                                                                                                    |              | إذاً                                  |                   |
| 5                                                                                                    |                        |                                             |                                                                                                    |              |                                       |                   |
| 6                                                                                                    |                        |                                             |                                                                                                    | 0.5          |                                       | الخطأ             |
| 7                                                                                                    |                        |                                             |                                                                                                    |              |                                       |                   |

**.8 االنتقادات الموجهة:** سنعمل في هذا العنصر على توجيه بعض المالحظات الشخصية أو النقائص التي نرى أن هذا االسلوب االحصائي يعاني منها في تقدير حجم العينة.

- **7.5** يصعب استخدامها مع المفردات الشيئية كالسجالت، والوثائق، والمناهج التي أشرنا لها في النتائج ألنها تقدم عدد كبير من المفردات التي يجد الباحث صعوبة في التعامل معها، والتي قد تكون ذات خصائص متجانسة كالتي تطبق فيها العينة البسيطة والمنتظمة.
- **7.6** تطبق هذه الصيغة مع المفردات البشرية وفي الدراسات الكمية فقط، و التي تستخدم العينات العشوائية وأدوات كمية على غرار االستبيان. وهو عكس ما نجده في البحوث النوعية "التي عادة ما يتوجه الباحث فيها نحو عينة غير عشوائية وأدوات كالملاحظة بالمشاركة والمقابلات المتعمقة والوثائق والسجلات الأولية المرتبطة بالموضوع"، (قنديلجي و السامرائي، مرجع سابق، ص58) والتي نجدها مطبقة بشكل جلي في الدراسات الإثنوغرافية وأيضا الدراسات التي تعمل على الجماعات البؤرية.
- **7.7** تعاني الصيغ الرياضية التي تقوم بحساب حجم العينة من مجتمع مجهول من نقطة ضعف أال وهي أنها تقدم الحد األقصى لحجم العينة والمشار إليه سابقا، لكن هذا األخير سيشكل عائقا أما الباحث في حالة إذا كان المجتمع المجهول محدود أو صغير المعالم (المفردات)، والذي سيسبب للباحث خسارة للوقت والجهد في البحث عن استكمال حجم المفردات التي لا وجود لها. وهنا نجد أن الطرق التقليدية في هذا الجانب أكثر نجاعة ومنها استخدام عينة الكرة الثلجية كحل بديل.
- **7.8** تعتبر المعادلة االحصائية عاجزة على تلبية حاجات الباحث في ما يتعلق بالدراسات التي تلجأ إلى المعاينات العمدية، والتي أشرنا لها سابقا في النتائج.

 **.9 خاتمة:**  علمنا أن تعامل الباحثين في دراسة ما مع المجتمع ككل هو أمر صعب خصوصا إذا كان هذا األخير شاسعا، لهذا يتحتم اللجوء إلى أسلوب العينة التي من الضروري أن تكون صحيحة وممثلة. ولهذا جاءت هذه الدراسة تستهدف إبراز دور معادلة تارو يامان اإلحصائية في حساب حجم العينة مبينين مكوناتها وطريقة عملها، وكيف يتم االستفادة منها ضمن تخصص العلوم الاجتماعية وبالتحديد على نطاق دراسات المفردات البشرية (الأفراد)، والعمل بها لانتاج أبحاث ذات نتائج سليمة وصحيحة خصوصا في دراسات مرحلتي ما بعد التدرج والدراسات العليا**.**

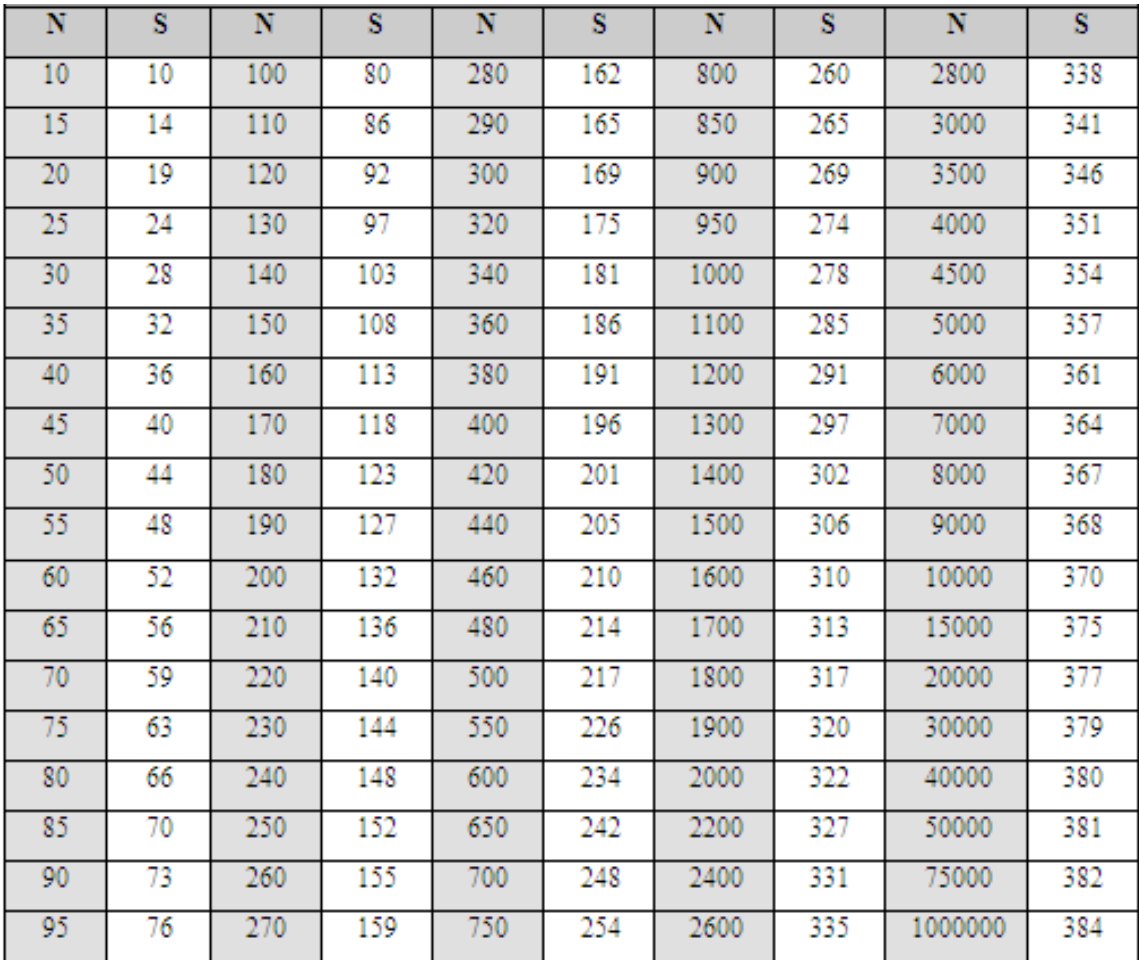

ا**لملحق 01**: يوضح تغيّرات حجم العينة مع تغيّرات حجم المجتمع وفق معادلة "هربرت أركن" وشبيهاتها Source: (In-troh-spective, 2017)

**الملحق :02** صورة للباحث اإلحصائي "تارو يامان Yamane Taro **Source:** (SDSU Library and Information Access Digital Collections, 1970)

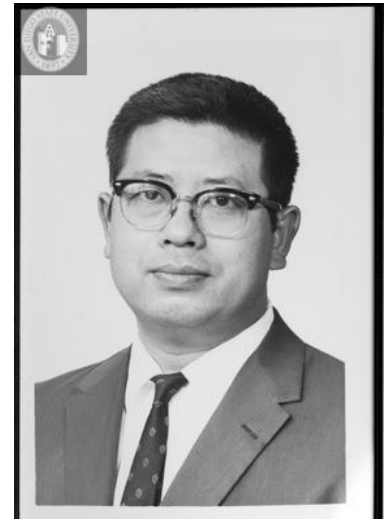

**.11 قائمة املراجع** :

❖ **الكتب**:

- 1- أوقاسي لونيس، إيمان بوكراع، رانيا بوبيرية، منهجية البحث في العلوم الإنسانية والاجتماعية (ليسانس- ماستر- دكتوراه)، دار الأيام للنشر والتوزيع، عمان- الأردن، ط1، 2016.
	- -2 سعد الحاج بن جخدل، العينة واملعاينة -مقدمة قصيرة جدا،- دار البداية للنشر والتوزيع، عمان، ط،1 .2019
	- 3- عامر قنديلجي، إيمان السامرائي، البحث العلمي الكمي والنوعي، دار اليازوري العلمية للنشر والتوزيع، عمان- الأردن، 2009.
		- 4- عامر مصباح، منهجية البحث في العلوم السياسية والإعلام، ديوان المطبوعات الجامعية، الجزائر، ط02، 2010.
- 5- ليندة لطاد وآخرون (كتاب جماعي)، منهجية البحث العلمي وتقنياته في البحوث الاجتماعية المركز الديمقراطي العربي للدراسات الاستراتيجية والسياسية والاقتصادية، برلين – ألمانيا، 2019.
- 6- موربس أنجرس، منهجية البحث في العلوم الانسانية تدرببات علمية-، تر: بوزبد صحراوي، كمال بوشرف، سعيد سبعون، دار القصبة، الجزائر ، ط2، 2004.

❖ **املقاالت العلمية**:

- 7- بساس بلخير، أساليب المعاينة لدى الباحث الاجتماعي، مجلة العلوم الاجتماعية، جامعة الاغواط، مجلد 07، ع 27، مارس .2018
- -8 جميل أحمد، أساليب املعاينة، القياس وتحليل البيانات، مجلة دراسات العدد القتصادي، جامعة عمار ثليجي، الغواط، مجلد01، ع01، جانفي 2010.
- -9 سامية يغني،عثمان مديني، العينة في املجتمع الحصائي كمدخل ضابط لدقة نتائج البحوث الكاديمية، مجلة اقتصاد املال والأعمال، المجلد 04، ع 01، جامعة الشهيد حمه لخضر بالوادي- الجزائر ، جوان 2019، ص238.
- -10 طلحة الياس، نظام املعاينة في البحوث الجتماعية واإلعالمية، مجلة الباحث في العلوم النسانية والجتماعية، جامعة الوادي، مجلد 05، ع02، جوان 2017.
- -11 طه لؤي مالحويش، حميد أبي شوكت، تقييم كفاءة الخدمات التعليمية "منطقة الدراسات مدينة هيت"، مجلة املخطط والتنمية، العدد 29، 2013.
	- 12- عادل مرابطي، عائشة نحوي، العينة، مجلة الواحات للبحوث والدراسات، جامعة غرداية، ع 04، 2009.
- 13- مصطفى جاب الله، تحديد حجم العينة واختبار مستوى المعنوية دراسة إحصائية، مجلة أبعاد اقتصادية، جامعة امحمد بوقرة، بومرداس، مجلد09، ع02، ديسمبر 2019.

❖ **األطروحاتالجامعية:**

14- أحلام باي، الإخراج الصحفي في الجزائر "دراسة تحليلية ميدانية مقارنة للصحف اليومية الجزائرية: الشروق اليومي، الخبر، EL watan ·le quotidien d'oran، أطروحة دكتوراه، تخصص وسائل الإعلام والمجتمع، قسم الصحافة، كلية علوم الاعلام والاتصال والسمعي البصري، جامعة قسنطينة 03 صالح بوبنيدر ، 2015-2016.

❖ **المراجع األجنبية**:

- 15- Andersson Oivind, Experiment!: Planning, Implementing and Interpreting, united kingdom: John Wiley & Sons, 1ere edition, 2012.
- 16- Oladimeji Akeem Bolarinw, Sample Size Estimation for Health and Social Science "The principles and considerations for different study designs", Department of Epidemiology and Community Health, Faculty of Clinical Sciences, University of Ilorin, Ilorin, Nigeria, vol 02, N°: 27, 11 avril 2020.
- 17- Paul Louangrath, Walaiporn Rewtrakunphaiboon, Determination of A Minimum Sample Size for Film-Induced Tourism, N.P, 2013.

18- steven k Thompson, sampling , wiley, New Jersy, america, Third Edition, 2012.

## ❖ **املواقع اإللكترونية**:

-19املتابعة والتقييم. )01 جوان, 2020(. قوانين شائعة لتقدير حجم العينة، موقع املتابعة والتقييم، متاح على الرابط: <http://meal-hub.com/ar/2017/12/02/> consulté le 01/06/2020.

- 20- (Classgist, 2021), Sample size calculator, available on the link: [https://www.classgist.com/sample](https://www.classgist.com/sample-size-calculator.aspx)[size-calculator.aspx,](https://www.classgist.com/sample-size-calculator.aspx) accessed 06/04/2021.
- 21- (Raosoft, 2021), Sample size calculator, available on the link, [http://www.raosoft.com/samplesize.html,](http://www.raosoft.com/samplesize.html) accessed 06/04/2021.
- 22- (In-troh-spective, 2017) In-Troh-Spective, krejcie and morgan sampling method .published on: 07 October, available on the link: <http://in-troh-spective.blogspot.com/2017/10/krejcie-and-morgan-sampling-method.html> accessed 28/03/2021.
- 23- (SDSU Library and Information Access Digital Collections, 1970) , University Archives Photograph Collection, available on the link: [https://digital.sdsu.edu/view](https://digital.sdsu.edu/view-item?i=140164&WINID=1620061767112)[item?i=140164&WINID=1620061767112,](https://digital.sdsu.edu/view-item?i=140164&WINID=1620061767112) accessed 06/04/2021.